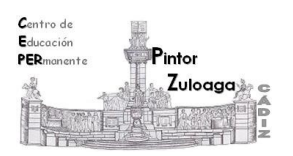

## **Correo Electrónico 2 (Acceder y leer correo)**

Cuando queramos acceder a nuestra cuenta de correo, hemos de entrar en Google y hacer clic sobre "**Gmail**"

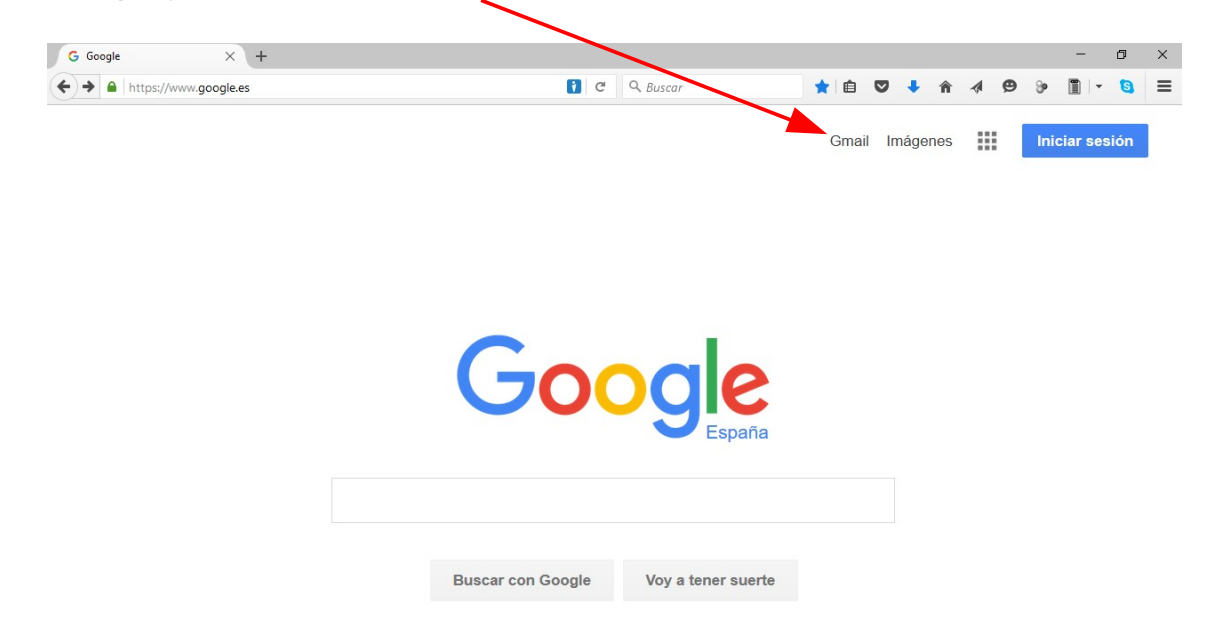

En la siguiente ventana introducimos:

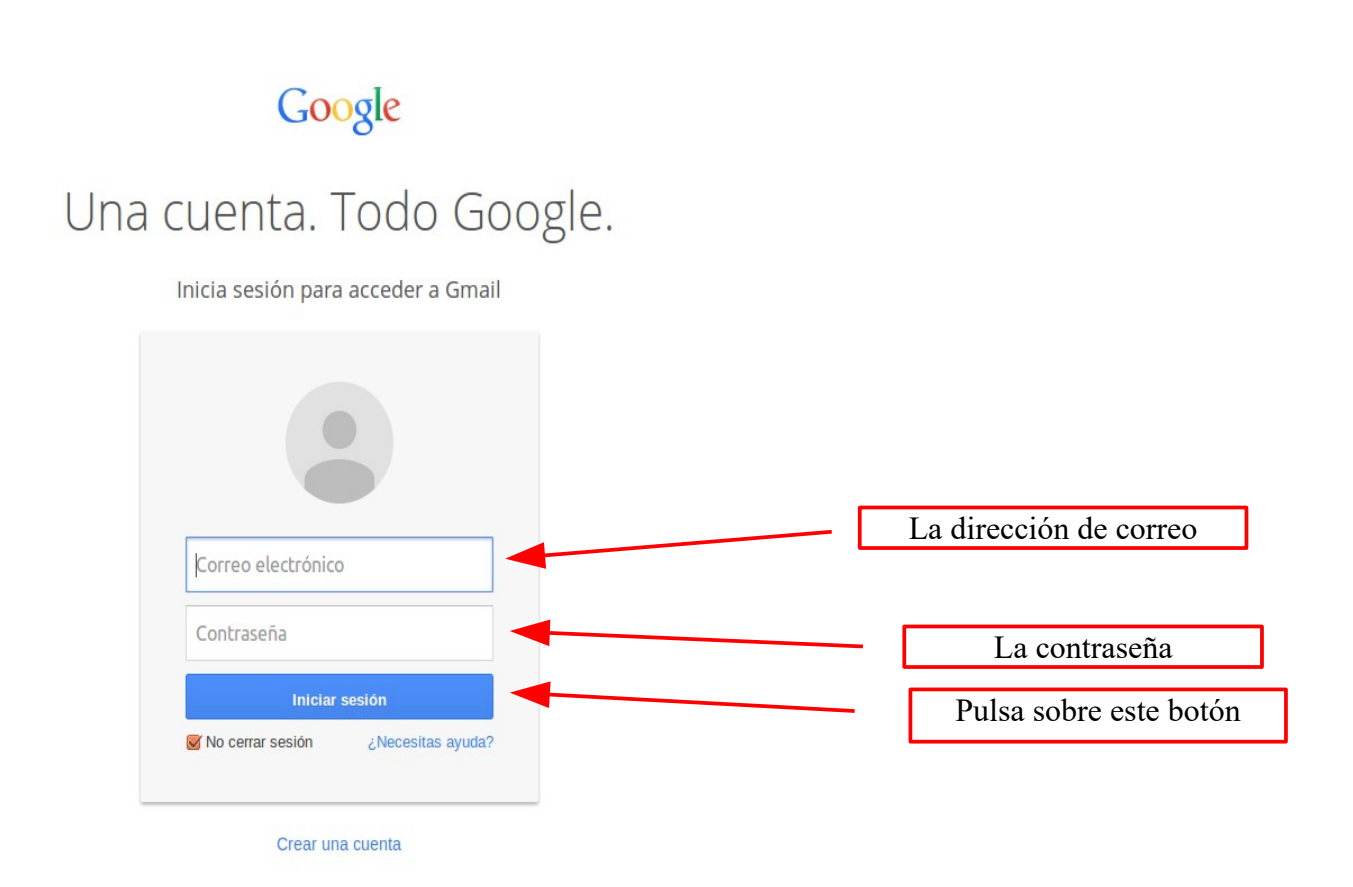

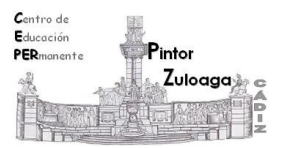

Accederás a tu cuenta de correo. También te da la opción de **Crear una cuenta nueva.**

Fíjate en la zona de la izquierda, en el nombre de las diferentes carpetas que aparecen:

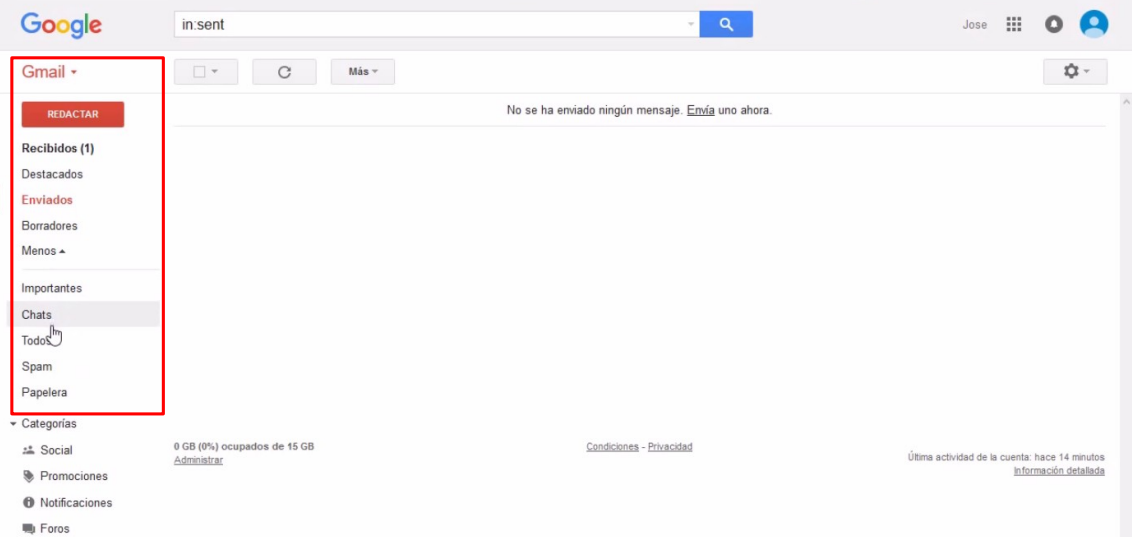

- **Recibidos**: es el lugar al que llegan los correos que nos envían (es como nuestro buzón de correos).
- **Destacados:** aquellos correos que deseo marcar como tal.
- **Enviados:** una copia del correo que enviamos se queda guardada aquí.
- **Borradores**: ahí quedan los correos que no hemos terminado de redactar.
- **Importantes**: aquellos correos que considero importantes y que quiero llevar a esa carpeta. Se pueden crear carpeta para guardar por temas aquellos correos que creamos importantes.
- **Chats:** mantener conversaciones con las personas que están en mis Contactos.
- **Spam**: aquí nos separa el correo que no hemos solicitado (normalmente publicidad). A veces puede que se encuentren en esta carpeta correos que nos interesan por lo que hay que ver su contenido con cierta frecuencia.
- **Papelera**: cuando eliminamos un correo va a esta carpeta. Desde aquí aun lo podemos recuperar, pero si vaciamos la carpeta los perdemos definitivamente.

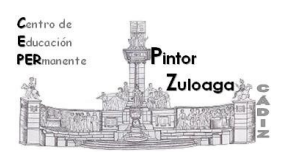

Además tienes tres pestañas:

- **Principal**: donde se guardan tus correos.
- **Social**: se guardan notificaciones de redes sociales(Twitter)
- **Promociones**: se guardan correos publicitarios que en algún momento has solicitado.

En el +, puedes crear otras etiquetas que te interesen.

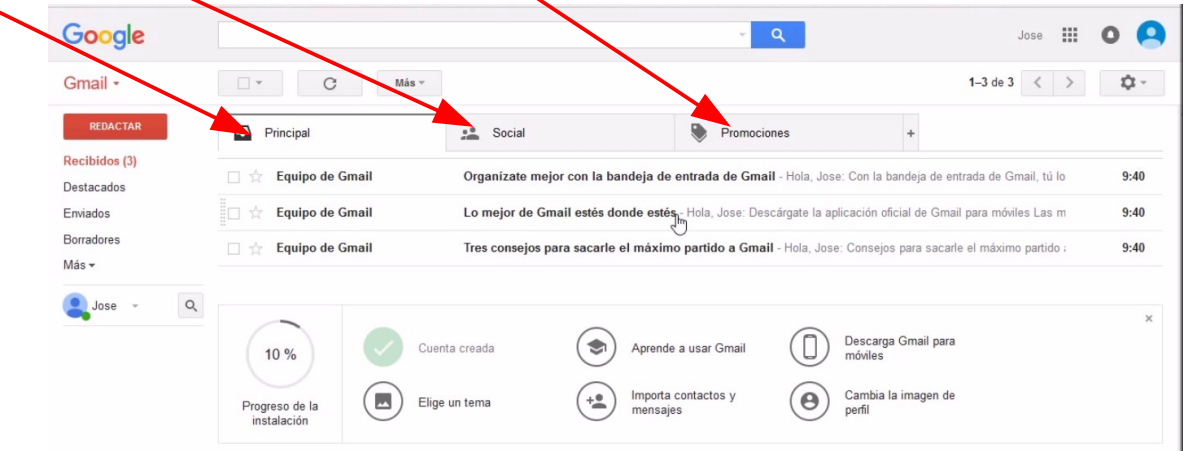

Si quieres leer el contenido de un correo, haz clic sobre el mismo y verás el contenido del mensaje.

Desde la **barra de herramientas del mensaje** puedes:

- Volver a **Recibidos**
- Archivar
- Marcar como **Spam**
- Eliminar
- Mover a diferentes carpetas.
- Etiquetas.
- Más acciones.
- Número de correos que tienes

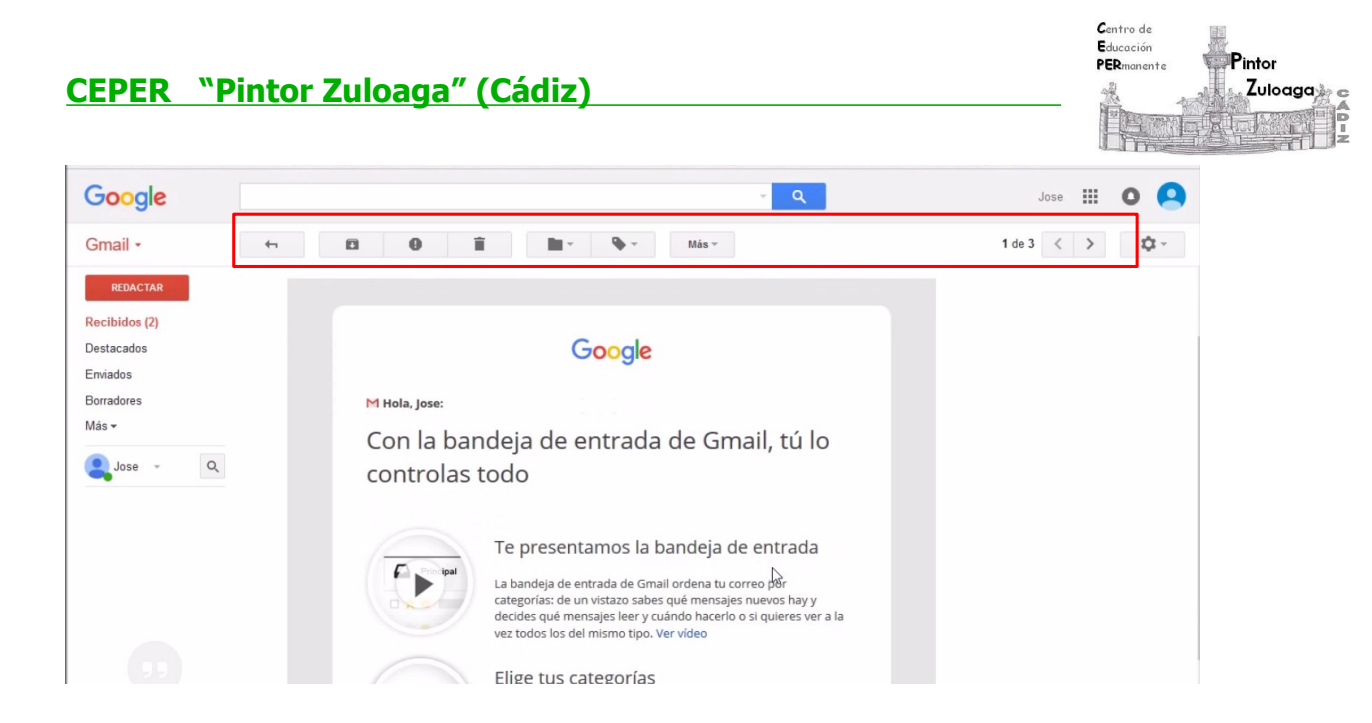

Puedes ver el videotutorial en el siguiente enlace:

<https://youtu.be/i6625xp1Kvs>